# Joomla Installation Guide

If you ally compulsion such a referred Joomla Installation Guide book that will have enough money you worth, get the entirely best seller from us currently from several preferred authors. If you desire to humorous books, lots of novels, tale, jokes, and more fictions collections are in addition to launched, from best seller to one of the most current released.

You may not be perplexed to enjoy every ebook collections Joomla Installation Guide that we will totally offer. It is not almost the costs. Its not guite what you craving currently. This Joomla Installation Guide, as one of the most lively sellers here will totally be in the midst of the best options to review.

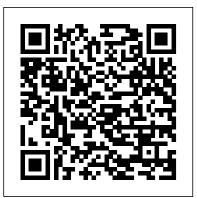

A User's Guide: Building a Successful Joomla! Powered Website Packt Publishing Ltd A concise guide to everything that's new in Joomla! 1.6.

Joomla! Explained Packt Publishing Ltd

Build template-based web sites without the hassle of writing code! Joomla! is a free, open source PHP & MySQL-based content management system that allows you to create interactive, community-based Web sites without having to write or program code in PHP or ASP.NET. This fun and friendly introduction to Joomla! shows you how to create a rich, interactive Web site that does not require any code. No matter your skill level, this easy-tounderstand resource demonstrates how to drop preconfigured modules that already contain PHP and MySQL code directly into your Joomla! site. Thanks to the Dummies fun and friendly approach, you'll quickly see how easy to create a rich, interactive Web site with Joomla! Demonstrates how to create a business site-complete with shopping cart-quickly and easily Walks you through developing Web sites with discussions, RSS feeds, picture submissions, and more Includes coverage of the newest version of Joomla!, explains its completely new administrative features, and reviews its ability to provide different levels of access to different users via much-requested access control lists Find out why Joomla! is the easiest way to build an interactive, community-based Web site! Joomla! 1.6 First Look Apress

Find the best CMS and start working with it to create web sites, blogs,

### communities, e-commerce sites, and intranets. **Beginner's Guide** Peachpit Press

Key Features Clear instruction: Learn how to build a multilingual Joomla site by following plain English, clear visuals and enjoyable step-by-step instructions. Hands-on learning: Master multilingual Joomla by walking through the whole process of building a multilingual site. Book Description Do you need to build a multilingual site with Joomla? Multilingual Joomla Explained teaches everything you need to know to make a multilingual Joomla site. Using this book, you can master multilingual Joomla sites. This book is for all Joomla users, from novice to expert. This book is a fun, hands-on introduction to building multilingual sites in Joomla. The OSTraining team has taught thousands of beginners - and thousands more who've experimented with Joomla but haven't mastered it yet. Nobody knows more about guiding Joomla users up the learning curve - from confusion to results! The OSTraining team makes learning fun. Like their online training, you learn by following enjoyable, step-by-step instructions. OSTraining books are written in plain English and are supported by plenty of online documentation and videos. What You'll Learn You'll master multilingual Joomla hands-on, through crystal-clear visuals, easy-to-follow instructions, simple explanations, and on-target analogies, all extensively tested with real Joomla beginners. Mihaljko and Burge guide readers step-by-step how to install new multilingual sites and update existing unilingual sites. They use practical examples and stepby-step instructions to show readers how to translate Joomla articles, menus, modules, core extensions and non-core extensions. About the Authors Igor Mihaljko works full time for an IT company in Croatia as a Business Solutions Consultant. He is also passionate about Joomla and has been working with it since the beginning. Igor continues to work with Joomla in his spare time as a freelance Joomla developer. He also provides support for Joomla and writes blog posts about Joomla and documentation for various Joomla extensions. Stephen Burge has split his career between teaching and web development. He now runs OSTraining.com, which specializes in teaching website development. OSTraining.com's clients include Apple, Pfizer, and the U.S. Departments of Energy, Education, and Commerce. Burge's books are some of the world's best-selling guides to the software they cover. Table of Contents Introducing Joomla Multilingual Sites Different Approaches to Multilingual Joomla Installing a New Multilingual Joomla Site Updating an Existing Unilingual Site Translating Joomla Articles Translating Joomla Menus Translating a Joomla Blog Translating a Joomla Contact Form The Multilingual Associations Component Completing the Site Translation Translating Non-Core Extensions Translating Non-Core Extensions Manually Translating With Language Overrides Conclusion Building Websites with Joomla! 1.5 Addison-Wesley Master Joomla! hands-on, step-by-step, through easy, practical examples! Joomla! now powers tens of millions of websites of every size and type. But many beginners find it confusing, and most Joomla! books are too complex to help. Joomla! Explained is the solution. Top Joomla! trainer Stephen Burge teaches everything beginners need to know--and nothing they don 't need to know! Joomla! Explained requires absolutely no experience with Joomla!

content management, website construction, programming, scripting, or even HTML. Stephen Burge has taught thousands of beginners--and thousands more who 've experimented with Joomla! but haven 't mastered it yet. Nobody knows more about guiding Joomla! users up the learning curve--from confusion to results! You ' II master Joomla! one easy step at a time, through a complete hands-on case study. Burge presents crystal-clear visuals, explanations, and analogies--all extensively tested with real Joomla! beginners.

Building Websites with Joomla! 3 John Wiley & Sons

This book takes the reader through the tasks essential to create a Joomla! website as rapidly as possible. The necessary tasks are explained with clear step-by-step instructions. The authors chatty and engaging style makes this book very readable. This book is suitable for web developers, designers, webmasters, content editors, and marketing professionals who want to develop a website in a simple and straightforward process. It does not require any detailed knowledge of programming or web development, and any IT-confident individual will be able to use the book to produce an impressive website.

Your Step-by-step Guide Partridge Publishing Singapore

Build and maintain impressive user-friendly web sites the fast and easy way with Joomla! 1.5. Learn How to Develop Impressive and High Quality Websites in Minutes; a Basic Computer & Internet Skill Is All You Need, Pearson Education India

Joomla! is one of the fastest growing Open Source Content Management Systems on the market today and has won multiple awards since it's release in 2005. Currently, Joomla! has the largest 3rd party developer and designer community, with over 160,000 current registered users, over 2,000 templates, and 3,000 extensions. This task-based guide to creating, customizing, and maintaining a dynamic Joomla! 1.5 web site starts with the fundamental concepts and advantages of a Content Management System and then walks the user through setting up a server environment, downloading and installing Joomla!, adding and structuring content, using components, modules, and plugins, and administrating from both the back and front-ends. The book finishes with more advanced topics, including CSS, search engine optimization (SEO), and customizing templates and the Joomla! framework itself. It's the perfect guide to getting started with Joomla or for those users that want to expand their skills.

The Business Guide to Free Information Technology Including Free/Libre Open Source Software Lulu.com

A quick guide to creating accessible websites with Joomla!

## Joomla! Accessibility Apress

Praise for the previous edition: 'Gives an excellent insight into the main issues of creating a website and offers a good foundation of knowledge.' - i.net Producing for Web 2.0 is a clear and practical guide to the planning, set up and management of a website in web 2.0. It gives readers an overview of the current technologies available for online communications and shows how to use them for maximum effect when planning a website. Producing for Web 2.0 sets out the practical toolkit needed for web design and content management. It is supported by a regularly updated and comprehensive Companion Website at: www.producingforweb2.com where readers can see examples of programming and demonstrations of concepts discussed in the book, as well as trying things out themselves. Producing for Web 2.0 includes: illustrated examples of good design and content advice on content, maintenance and how to use sites effectively tips on using multimedia, including video, audio, flash, and images a chapter on ethics and internet regulations for journalists and writers tutorials for the main applications used in website design step by step guides to difficult areas with screenshots guides to good practice for all those involved in publishing news online. Joomla! Bible John Wiley & Sons

A practical book on real-world NGINX deployments to get you up and running quickly. About This Book Be the first to immerse yourself in the NGINX 1.9x web server and explore the plethora of advanced features. Master the skills of load balancing TCP-based applications and implementing HTTP/2. A recipe-based approach book that provides you

with up-to-date information on NGINX, allowing you to implement specific use cases immediately. Who This Book Is For This book is aimed at smaller-to-medium developers, who are just getting started with NGINX. It assumes they already understand the basics of how a web server works and how basic networking works. What You Will Learn Practical, real-world examples and recipes on how to use NGINX Common CMS deployments such as WordPress, Joomla and more NGINX configurations for frameworks such as Ruby on Rails, Django and more Detailed SSL recipes, including HTTP/2 Real world rewrite examples Basic web and TCP load balancing configuration Bandwidth management and connection limiting Detailed NGINX deployment scenarios with Docker Performance tuning and monitoring of your NGINX deployments OpenResty deployment guides Advanced deployments with NGINX Plus features In Detail NGINX Cookbook covers the basics of configuring NGINX as a web server for use with common web frameworks such as WordPress and Ruby on Rails, through to utilization as a reverse proxy. Designed as a go-to reference guide, this book will give you practical answers based on real-world deployments to get you up and running quickly. Recipes have also been provided for multiple SSL configurations, different logging scenarios, practical rewrites, and multiple load balancing scenarios. Advanced topics include covering bandwidth management, Docker container usage, performance tuning, OpenResty, and the NGINX Plus commercial features. By the time you've read this book, you will be able to adapt and use a wide variety of NGINX implementations to solve any problems you have. Joomlal: Visual QuickStart Guide Pearson Education Provides information on how to use the open-source Web content management system to create websites, including installation, content editing, menus, plugins, modules, components, and templates. Joomla! Start to Finish Addison-Wesley Joomla! 1.6A User's Guide: Building a Successful Joomla! Powered WebsitePearson Education Joomla! 3 Beginner's Guide Second Edition John Wiley & Sons

When you master Joomla! programming, you can customize websites in ways that simply aren 't possible by tweaking parameters or installing someone else 's extensions. Now, there 's an authoritative, "soup-tonuts " programming guide for every Joomla! user: from beginners with no Joomla! development experience to long-time coders seeking a guick start with Joomla! 's powerful new versions, 1.6, 1.7, and 2.5. Joomla!™ Programming presents proven best practices for getting the job done right. Written by Mark Dexter and Joomla! design architect Louis Landry (who wrote much of the new Joomla! framework), the text is packed with detailed examples and sample code, in-depth reference-style explanations available nowhere else, and fascinating sidebars revealing why Joomla! works the way it does. Both a tutorial and reference, this title brings together step-by-step instructions for everything from simple tasks (such as template overrides) to cutting-edge techniques involving components, MVC, and the Joomla! framework. You ' II learn how to View Joomla! from a programmer 's perspective Extend Joomla! with layout overrides, plugins, and modules Take full advantage of Joomla! 's improved new MVC implementation Build front-end and backend components, from start to finish Secure your websites with Joomla! 's powerful, flexible new Access Control Lists Work with databases and use the new JDatabaseQuery to write complex gueries Program Joomla! with JavaScript via the lightweight MooTools framework Develop custom category structures for your own websites and extensions Enable one-click updates for your own custom extensions Use the Joomla! platform as an application framework All example code, updates, and more information on Joomla! programming are available at the companion website, joomlaprogrammingbook.com. Joomla! 3 Explained Packt Publishing Ltd

The First E asy-to-Use Guide to Joomla! -The World's #1 Open Source Content Management System If you want to build sophisticated websites that can be easily edited and updated, you need to master Joomla!-the world's #1 open source content management system. Now there's an easy-toread, easy-to-use guide to Joomla! for every site manager, administrator, and developer. Leading Joomla! consultant Barrie North covers all you need to get results: installation, administration, site organization, template development, content updates, and a whole lot more. You'll find never-before-

published tips, tricks, and troubleshooting solutions, as well as three start-to-finish case studies. New to Joomla? No problem! This book starts with the simplest design and system concepts, and builds your expertise step-by-step. You'll rapidly master Joomla!'s power, even if you have no content management, scripting, or CSS expertise. Experienced with Joomla!? You'll turn to this book constantly for its authoritative, plain-English, example-rich Joomla! 1.0 and 1.5 reference content. Understanding content management, what Joomla! does, and how its components fit together . Building Joomla! sites from scratch, and systematically customizing them to your needs · Organizing

 Working with Joomla! modules and components · Search engine optimization for Joomla! sites • Start-to-finish case studies: building a school website, an e-commerce site, and a blog • The most valuable Joomla! extensions and add-ons: finding them, and using them • Key differences between Joomla! 1.0 and 1.5, and what they mean to you About the Website The accompanying site for the Joomla 1.5 book, provides five fully functional Joomla! sites with live follow-along examples from the time. book and up-to-date information on Joomla! The site also includes An active forum where you can ask questions specific to chapters from the book from a Joomla expert 5 fully functional Joomla 1.5 live follow-along examples from the book. You can browse the sites and their backends live online. Downloads of 5 free websites for Joomla 1.5 based on various chapter of the book. These are SQL dumps you can import to instantly give you a completed Joomla site. 4 free tutorial templates and 3 free templates from joomlashack.com including the popular commercial template - JS Aqualine! Your Step-By-Step Guide to Building Multilingual Joomla Sites John Wiley & Sons Annotation Joomla! is one of the fastest growing Open Source Content Management Systems on the market today and has won multiple awards since it's release in 2005. Currently, Joomla! has the largest 3rd party developer and designer community, with over 160,000 current registered users, over 2,000 templates, and 3,000 extensions. This task-based guide to creating, customizing, and maintaining a dynamic Joomla! 1.5 web site starts with the fundamental concepts and advantages of a Content Management System and then walks the user through setting up a server environment, downloading and installing Joomla!, adding and structuring content, using components, modules, and plugins, and administrating from both the back and front-ends. The book finishes with more advanced topics, including CSS, search engine optimization (SEO), and customizing templates and the Joomla! framework itself. It's the perfect guide to getting started with Joomla or for those users that want to expand their skills.

### Your Step-by-Step Guide PartridgeIndia

An easy to use, step-by-step guide to creating professional, mobile-friendly websites with the free Joomla CMS. The Joomla! 3 Beginner's Guide Second Edition is the ultimate guide for web developers who wish to build upon their skills and knowledge on creating websites. Even if you re new to this subject, you won t have any difficulty understanding the clear and friendly instructions and explanations. No prior knowledge of HTML and CSS is required.'

## How to Plan, Execute, and Maintain Your Web Site John Wiley & Sons

Why choosing Joomla! for your website development? Simply because you do not need to have any technical knowledge or experience in website design to create an impressive and high quality websites. Joomla makes it easy to manage and update content. Once a website is set up, it is easy to: Add new webpages Edit old webpages Link new webpages to the main or sub navigation Upload pictures & Videos Edit text to make them web friendly WHO SHOULD READ THIS BOOK? Young entrepreneurs Individuals wanting to learn

Joomla! to Develop their websites. Business owners or employees responsible for their company's website. Web designers looking to expand their service offerings by providing Joomla! sites for clients. Individuals considering Joomla! for their next project. Web Professionals looking to save time by learning from Joomla! This book brings you an easy Step-by-Step Guide to Mastering Joomla! in record time. With this book, it doesn't matter if you are a non-technical person simply looking for a way to create a fast and quality website. Joomla! is the option. There are 626,007 Joomla! Forum members and over 9,000 Extensions listed in the Joomla! Extensions Directory available for you to extend the functionality of your website. With access to a Webhost/server, a browser and the Joomla! Software, you can create great websites for FREE. Some of the content with sections, categories, blogs, and tables · Creating dynamic pages and effective navigation great and creative things you can do with Joomlal: E-commerce and online reservations Corporate Websites or portals Hospital Management System Shipment Tacking System Online magazines, newspapers, & publications Government applications Small business Websites Non-profit and Organizational Websites Community-based portals School Websites & Online Quiz System Personal or family homepages and many more.... Read through the entire book, follow the steps and master how to build a Joomla! website record

> BUILDING WEBSITE WITH Joomla! 1.5 in 60 minutes Packt Publishing Ltd Who should read this book? Students and young entrepreneurs Individuals wanting to learn Joomla! to develop their websites Business owners or employees responsible for their companys website Web designers looking to expand their service offerings by providing Joomla! sites Web professionals looking to save time by learning from Joomla! This book is aimed at anyone who wants to build and maintain an impressive website. For those who are familiar with Joomla!, this book will help you improve the skills and knowledge you may already have of creating Joomla! websites. Even if you are a beginner at Joomla!, just follow instructions as described in the book, and trust me, you wont have any difficulty understanding the concept of building impressive and high-quality websites with Joomla!. Why choose Joomla! website development? Because you do not need to have any technical knowledge or experience in website design to create Joomla! websites. The learning curve is minimal once you master some basic skills. Building and maintaining impressive and high-quality websites are easy with Joomla! Joomla! makes it easy to manage and update content. Once a Joomla! website is set up, it is easy to add new web pages, edit old web pages, link new web pages to menus, and upload pictures and videos. With this book, it doesn't matter if you are a nontechnical person simply looking for a way to create a fast and quality website. Joomla! is the option. There are more than 626,007 Joomla! forum members and over 7,500 extensions listed in the Joomla! Extension Directory available for you to extend the functionality of your website. Here are some of the great things you can do with Joomla!: Small business websites School websites and online guiz systems Community-based portals Ecommerce and online reservations Corporate websites or portals Hospital management system Shipment tracking system Online magazines, newspapers, and publications Government applications and many more Freedom is what you get when you learn Joomla! because it empowers you with the necessary website development skills to be self-employed.

## NGINX Cookbook Packt Publishing Ltd

WHO SHOULD READ THIS BOOK? Individuals wanting to learn Joomla! best practices. Individuals wanting to learn Joomla! to Develop their websites. Business owners or employees responsible for their company's website. Web designers looking to expand their service offerings by providing Joomla! sites for clients. Individuals considering Joomla! for their next project. Web Professionals looking to save time by learning from Joomla! It is impossible to say exactly how many websites run Joomla! But over 25 Million copies of Joomla! software has been downloaded since March 2007. There are 500,000 Joomla! Forum members and over 8,000 Extensions listed in the Joomla! Extension Directory. Joomla! is now the new wave of Technology, Better, Faster, More

Efficient and best of all FREE. This book brings you an easy Step-by-Step Guide to Mastering Joomla! in record time. With this book, it doesn't matter if you are a non- technical person simply looking for a way to create a fast and quality website. Joomla! is the option. The Open source is growing fast and Joomla! leads the charge. With access to a Webhost/server, a browser and the Joomla! software, you can create your own great website for FREE. Some more great and creative things you can do with Joomla!: Corporate Websites or portals Online magazines, newspapers, and publications E-commerce and online reservations Government applications Small business Websites Non-profit and Organizational Websites Community-based portals chool Websites Personal or family homepages and many more.... Without knowing a line of Code, and one of the most interesting things about Joomla! is that you do not need to be a programmer to build a Joomla! website. Read through the entire book and master how to build a Joomla! website in 60 minutes or less.

May, 02 2024